#### **Location Entry Codes**

As part of CIE's continual commitment to maintaining best practice in assessment, CIE uses different variants of some question papers for our most popular assessments with large and widespread candidature. The question papers are closely related and the relationships between them have been thoroughly established using our assessment expertise. All versions of the paper give assessment of equal standard.

The content assessed by the examination papers and the type of questions is unchanged.

This change means that for this component there are now two variant Question Papers, Mark Schemes and Principal Examiner's Reports where previously there was only one. For any individual country, it is intended that only one variant is used. This document contains both variants which will give all Centres access to even more past examination material than is usually the case.

The diagram shows the relationship between the Question Papers, Mark Schemes and Principal Examiners' Reports that are available.

# **Question Paper**

# Introduction First variant Question Paper Second variant Question Paper

## Mark Scheme

Introduction

| First variant Mark Scheme |
|---------------------------|
|                           |
| Second variant Mark       |
| Scheme                    |

# Principal Examiner's Report

| Report                                        |
|-----------------------------------------------|
| Introduction                                  |
| First variant Principal Examiner's Report     |
| Second variant Principal<br>Examiner's Report |
| ·                                             |

Who can I contact for further information on these changes?

Please direct any questions about this to CIE's Customer Services team at: <a href="mailto:international@cie.org.uk">international@cie.org.uk</a>

The titles for the variant items should correspond with the table above, so that at the top of the first page of the relevant part of the document and on the header, it has the words:

• First variant Question Paper / Mark Scheme / Principal Examiner's Report

or

Second variant Question Paper / Mark Scheme / Principal Examiner's Report

as appropriate.

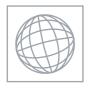

# UNIVERSITY OF CAMBRIDGE INTERNATIONAL EXAMINATIONS International General Certificate of Secondary Education

VS Xtrapapers.com

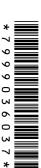

| CANDIDATE<br>NAME |  |  |                 |  |  |  |
|-------------------|--|--|-----------------|--|--|--|
| CENTRE<br>NUMBER  |  |  | CANDID<br>NUMBE |  |  |  |

**MATHEMATICS** 

0580/21, 0581/21

Paper 2 (Extended)

October/November 2008

1 hour 30 minutes

Candidates answer on the Question Paper.

Additional Materials: Electronic calculator

Mathematical tables (optional)

Geometrical instruments Tracing paper (optional)

#### READ THESE INSTRUCTIONS FIRST

Write your Centre number, candidate number and name on all the work you hand in.

Write in dark blue or black pen.

You may use a pencil for any diagrams or graphs.

Do not use staples, paper clips, highlighters, glue or correction fluid.

DO NOT WRITE IN THE BARCODE

Answer all questions.

If working is needed for any question it must be shown below that question.

Electronic calculators should be used.

If the degree of accuracy is not specified in the question, and if the answer is not exact, give the answer to three significant figures. Give answers in degrees to one decimal place.

For  $\pi$ , use either your calculator value or 3.142.

At the end of the examination, fasten all your work securely together.

The number of marks is given in brackets [ ] at the end of each question or part question.

The total of the marks for this paper is 70.

| For Examiner's Use |
|--------------------|
|                    |
|                    |
|                    |
|                    |
|                    |
|                    |

This document consists of 12 printed pages.

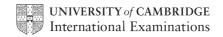

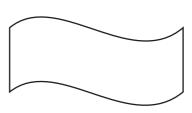

For this diagram, write down

(a) the order of rotational symmetry,

**(b)** the number of lines of symmetry.

2

$$\begin{pmatrix} 1 & -2 \\ 0 & 1 \\ 5 & 6 \end{pmatrix} \begin{pmatrix} 3 & 4 & 8 & 7 \\ 1 & 1 & 3 & 3 \end{pmatrix}$$

The answer to this matrix multiplication is of order  $a \times b$ .

Find the values of a and b.

Answer 
$$a = b = [2]$$

3 Work out the value of  $1 + \frac{2}{3 + \frac{4}{5+6}}$ .

Answer [2]

One microsecond is 10<sup>-6</sup> seconds.

Work out the length of time, in seconds, that the light is on

A light on a computer comes on for 26 700 microseconds.

(a) in standard form,

Answer(a) s [1

**(b)** as a decimal.

*Answer(b)* s [1]

5

4

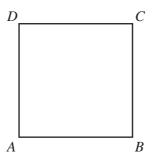

ABCD is a square.

It is rotated through  $90^{\circ}$  clockwise about B.

Draw accurately the locus of the point D.

[2]

6 
$$\sin x^{\circ} = 0.86603$$
 and  $0 \le x \le 180$ .

Find the two values of x.

| 4            |              | F 2 3   |
|--------------|--------------|---------|
| Answer $x =$ | <br>or $x =$ | <br>[2] |

7 A rectangle has sides of length 6.1 cm and 8.1 cm correct to 1 decimal place.

Calculate the upper bound for the area of the rectangle as accurately as possible.

8 (a) Factorise  $ax^2 + bx^2$ .

**(b)** Make *x* the subject of the formula

$$ax^2 + bx^2 - d^2 = p^2$$
.

$$Answer(b) x =$$
 [2]

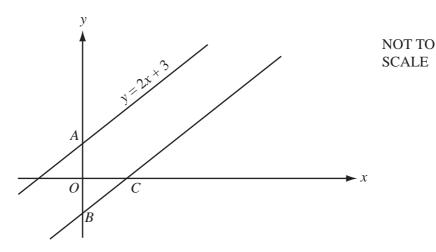

The distance *AB* is 7 units.

(a) Write down the equation of the line through B which is parallel to y = 2x + 3.

$$Answer(a)$$
 [2]

**(b)** Find the co-ordinates of the point C where this line crosses the x axis.

10 Solve these simultaneous equations.

$$x + 2y - 18 = 0$$
$$3x - 4y - 4 = 0$$

$$Answer x =$$

$$v =$$
 [3

# 11 Write as a single fraction in its simplest form

$$\frac{4}{2x+3}-\frac{2}{x-3}.$$

| Answer | <br>[3] |
|--------|---------|
|        |         |

12 Solve the inequality 
$$\frac{2-5x}{7} < \frac{2}{5}.$$

13 The quantity p varies inversely as the square of (q + 2).

$$p = 5$$
 when  $q = 3$ .

Find p when q = 8.

$$Answer p =$$
 [3]

|    |      |                                          |                    | WANT                                           | w.xtra  | par        |
|----|------|------------------------------------------|--------------------|------------------------------------------------|---------|------------|
|    |      |                                          | 7                  | 13.                                            | 0       |            |
| 14 | A s  | pacecraft made 58376 orbits of the Eart  | th and travelled   | a distance of 2.656 × 10 <sup>9</sup> kilometr | S DOC   | 2          |
|    | (a)  | Calculate the distance travelled in 1 or | bit correct to the | e nearest kilometre.                           | A A DAC | Me         |
|    |      |                                          |                    |                                                |         |            |
|    |      |                                          |                    |                                                |         |            |
|    |      |                                          | Answer(a)          |                                                | km [2   | 21         |
|    | (b)  | The orbit of the spacecraft is a circle. |                    |                                                |         | _          |
|    | ` '  | Calculate the radius of the orbit.       |                    |                                                |         |            |
|    |      |                                          |                    |                                                |         |            |
|    |      |                                          |                    |                                                |         |            |
|    |      |                                          |                    |                                                |         |            |
|    |      |                                          |                    |                                                |         |            |
|    |      |                                          |                    |                                                |         |            |
|    |      |                                          | Answer(b)          |                                                | km [2   | <u>!]</u>  |
|    |      |                                          |                    |                                                |         | _          |
| 15 | f(x) | $=\cos x^{\circ},  g(x)=2x+4.$           |                    |                                                |         |            |
|    | Fine |                                          |                    |                                                |         |            |
|    | (a)  | f(60),                                   | Answer(a)          |                                                | [1      | .]         |
|    | (b)  | fg(88),                                  | , ,                |                                                |         | -          |
|    |      |                                          |                    |                                                |         |            |
|    |      |                                          | Answer(b)          |                                                | [2      | !]         |
|    | (c)  | $g^{-1}(f(x)).$                          |                    |                                                |         |            |
|    |      |                                          |                    |                                                |         |            |
|    |      |                                          |                    |                                                |         |            |
|    |      |                                          |                    |                                                |         |            |
|    |      |                                          |                    |                                                |         |            |
|    |      |                                          |                    |                                                |         |            |
|    |      |                                          | Answer(c)          |                                                | [2      | <u>:</u> ] |

(a) Complete the table.

| х | 0 | 1 | 2 | 3 | 4 |
|---|---|---|---|---|---|
| N |   |   |   |   |   |

**(b)** Draw a graph to show this information.

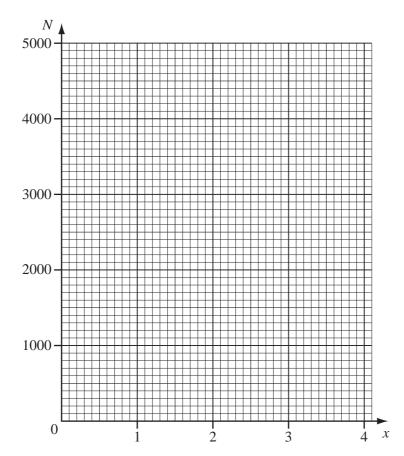

(c) How many days does it take for the number of bacteria to reach 3000? Give your answer correct to 1 decimal place.

Answer(c) days [1]

[2]

[2]

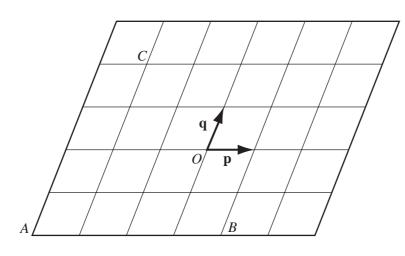

O is the origin. Vectors **p** and **q** are shown in the diagram.

- (a) Write down, in terms of p and q, in their simplest form
  - (i) the position vector of the point A,

(ii)  $\overrightarrow{BC}$ ,

(iii)  $\overrightarrow{BC} - \overrightarrow{AC}$ .

**(b)** If  $|\mathbf{p}| = 2$ , write down the value of  $|\overrightarrow{AB}|$ .

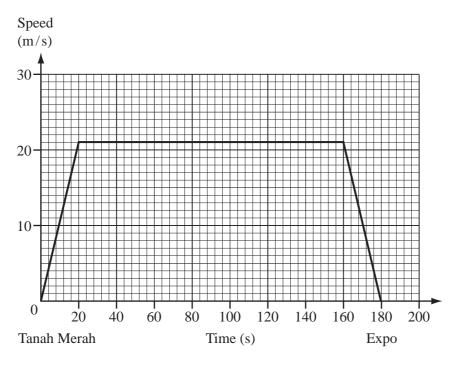

The graph shows the train journey between Tanah Merah and Expo in Singapore.

Work out

(a) the acceleration of the train when it leaves Tanah Merah,

Answer(a)  $m/s^2$  [2]

**(b)** the distance between Tanah Merah and Expo,

Answer(b) m [3

(c) the average speed of the train for the journey.

Answer(c) m/s [1]

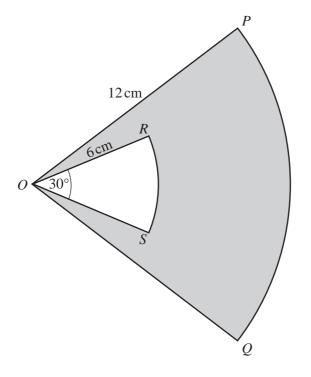

NOT TO SCALE

OPQ is a sector of a circle, radius 12 cm, centre O. Angle  $POQ = 50^{\circ}$ .

*ORS* is a sector of a circle, radius 6 cm, also centre *O*. Angle  $ROS = 30^{\circ}$ .

(a) Calculate the shaded area.

Answer(a)  $cm^2$  [3]

**(b)** Calculate the perimeter of the shaded area, *PORSOQP*.

<u>Answer(b)</u> cm [3]

20 A new school has x day students and y boarding students.

The fees for a day student are \$600 a term.

The fees for a boarding student are \$1200 a term.

The school needs at least \$720 000 a term.

(a) Show that this information can be written as  $x + 2y \ge 1200$ .

Answer (a)

[1]

**(b)** The school has a maximum of 900 students. Write down an inequality in *x* and *y* to show this information.

*Answer(b)* [1]

(c) Draw two lines on the grid below and write the letter  $\mathbf{R}$  in the region which represents these two inequalities.

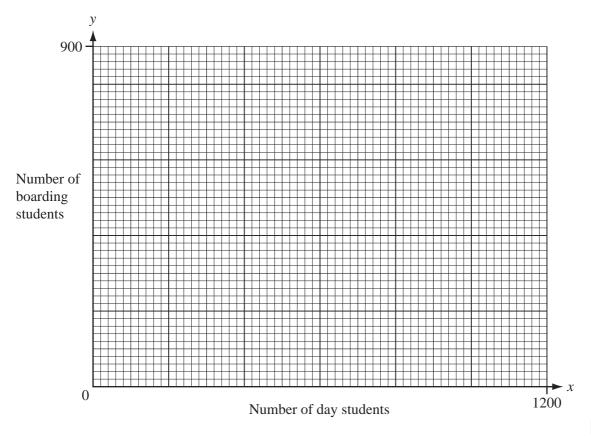

[4]

(d) What is the least number of **boarding** students at the school?

 $Answer(d) \qquad [1]$ 

Permission to reproduce items where third-party owned material protected by copyright is included has been sought and cleared where possible. Every reasonable effort has been made by the publisher (UCLES) to trace copyright holders, but if any items requiring clearance have unwittingly been included, the publisher will be pleased to make amends at the earliest possible opportunity.

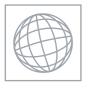

**CANDIDATE** NAME

# UNIVERSITY OF CAMBRIDGE INTERNATIONAL EXAMINATIONS International General Certificate of Secondary Education

WWW. Palla Cambridge.com

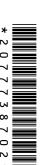

| CENTRE |  |  | CANDIDATE |  |  |
|--------|--|--|-----------|--|--|
| NUMBER |  |  | NUMBER    |  |  |
|        |  |  |           |  |  |

## **MATHEMATICS**

0580/22, 0581/22

Paper 2 (Extended)

October/November 2008

1 hour 30 minutes

Candidates answer on the Question Paper.

Additional Materials: Electronic calculator

Geometrical instruments Mathematical tables (optional) Tracing paper (optional)

# **READ THESE INSTRUCTIONS FIRST**

Write your Centre number, candidate number and name on all the work you hand in.

Write in dark blue or black pen.

You may use a pencil for any diagrams or graphs.

Do not use staples, paper clips, highlighters, glue or correction fluid.

DO NOT WRITE IN THE BARCODE.

Answer all questions.

If working is needed for any question it must be shown below that question.

Electronic calculators should be used.

If the degree of accuracy is not specified in the question, and if the answer is not exact, give the answer to three significant figures. Give answers in degrees to one decimal place.

For  $\pi$ , use either your calculator value or 3.142.

At the end of the examination, fasten all your work securely together.

The number of marks is given in brackets [ ] at the end of each question or part question.

The total of the marks for this paper is 70.

| For Examiner's Use |
|--------------------|
|                    |
|                    |
|                    |
|                    |
|                    |
|                    |

This document consists of 12 printed pages.

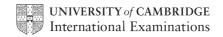

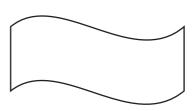

For this diagram, write down

(a) the order of rotational symmetry,

**(b)** the number of lines of symmetry.

2

$$\begin{pmatrix} -2 & 1 \\ 1 & 0 \\ 8 & 9 \\ 3 & 4 \end{pmatrix} \begin{pmatrix} 1 & 0 & 3 \\ 3 & 4 & 2 \end{pmatrix}$$

The answer to this matrix multiplication is of order  $a \times b$ .

Find the values of a and b.

Answer 
$$a = b = [2]$$

3 Work out the value of  $1 + \frac{2}{3 + \frac{4}{5+6}}$ .

\*\*www.xtrapapers.com

For iner's A light on a computer comes on for 38 500 microseconds. 4 One microsecond is 10<sup>-6</sup> seconds. Work out the length of time, in seconds, that the light is on (a) in standard form, Answer(a) s [1] **(b)** as a decimal.

Answer(b)

5

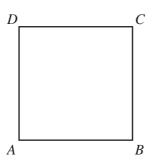

ABCD is a square.

It is rotated through  $90^{\circ}$  clockwise about B.

Draw accurately the locus of the point D.

[2]

6 
$$\sin x^{\circ} = 0.707107$$
 and  $0 \le x \le 180$ .

Find the two values of x.

| Answer x = | <br>or $x =$ | <br>[2] |
|------------|--------------|---------|

7 A rectangle has sides of length 2.4 cm and 6.4 cm correct to 1 decimal place.

Calculate the upper bound for the area of the rectangle as accurately as possible.

8 (a) Factorise  $ax^2 + bx^2$ .

**(b)** Make *x* the subject of the formula

$$ax^2 + bx^2 - d^2 = p^2$$
.

$$Answer(b) x =$$
 [2]

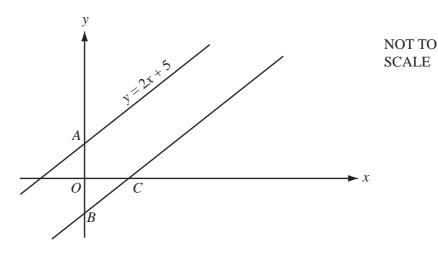

The distance AB is 11 units.

| (  | a) | Write down the                          | equation of the                         | line through B | which is                                | parallel to | v = 2x + 5. |
|----|----|-----------------------------------------|-----------------------------------------|----------------|-----------------------------------------|-------------|-------------|
| ٠, | ,, | *************************************** | • • • • • • • • • • • • • • • • • • • • |                | *************************************** |             | ,           |

$$Answer(a)$$
 [2]

**(b)** Find the co-ordinates of the point C where this line crosses the x axis.

10 Solve these simultaneous equations.

$$x + 3y - 11 = 0$$
$$3x - 4y - 7 = 0$$

$$Answer x =$$

$$v = [3]$$

$$\frac{5}{5x+1} - \frac{2}{2x-3}.$$

| Answer | <br>[3] |
|--------|---------|
|        |         |

12 Solve the inequality  $\frac{2-5x}{7} < \frac{2}{5}.$ 

13 The quantity p varies inversely as the square of (q + 2).

$$p = 4$$
 when  $q = 2$ .

Find p when q = 8.

$$Answer p = [3]$$

| 14 | A sp                                                                                                    | a distance of $2.656 \times 10^9$ kilometre.                                 | aCa'      |    |     |  |  |  |  |
|----|----------------------------------------------------------------------------------------------------|------------------------------------------------------------------------------|-----------|----|-----|--|--|--|--|
|    | A spacecraft made $58376$ orbits of the Earth and travelled a distance of $2.656 \times 10^9$ kilometre.  (a) Calculate the distance travelled in 1 orbit correct to the nearest kilometre. |                                                                              |           |    |     |  |  |  |  |
|    | (b)                                                                                                    | The orbit of the spacecraft is a circle.  Calculate the radius of the orbit. | Answer(a) | km | [2] |  |  |  |  |
|    |                                                                                                    |                                                                              |           |    |     |  |  |  |  |
|    |                                                                                                    |                                                                              | Answer(b) | km | [2] |  |  |  |  |
| 15 | f(x)                                                                                                    | $= \tan x^{\circ},  g(x) = 2x + 6.$                                          |           |    |     |  |  |  |  |
|    |                                                                                                    | f(45),                                                                       | Answer(a) |    | [1] |  |  |  |  |
|    |                                                                                                    | $fg(87),$ $g^{-1}(f(x)).$                                                    | Answer(b) |    | [2] |  |  |  |  |
|    |                                                                                                    |                                                                              |           |    |     |  |  |  |  |
|    |                                                                                                    |                                                                              | Answer(c) |    | [2] |  |  |  |  |

(a) Complete the table.

| х | 0 | 1 | 2 | 3 | 4 |
|---|---|---|---|---|---|
| N |   |   |   |   |   |

**(b)** Draw a graph to show this information.

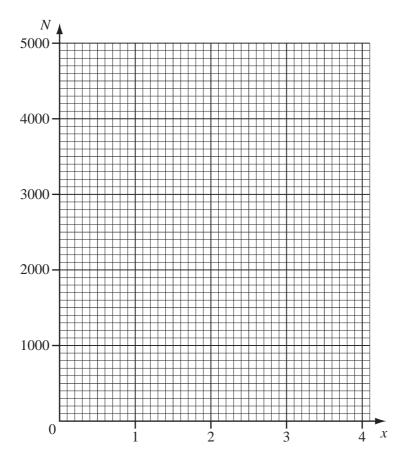

(c) How many days does it take for the number of bacteria to reach 3000? Give your answer correct to 1 decimal place.

Answer(c) days [1]

[2]

[2]

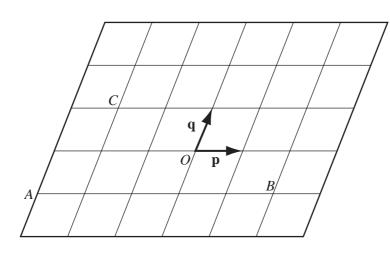

O is the origin. Vectors **p** and **q** are shown in the diagram.

- (a) Write down, in terms of p and q, in their simplest form
  - (i) the position vector of the point A,

(ii)  $\overrightarrow{BC}$ ,

(iii)  $\overrightarrow{BC} - \overrightarrow{AC}$ .

**(b)** If  $|\mathbf{p}| = 2$ , write down the value of  $|\overrightarrow{AB}|$ .

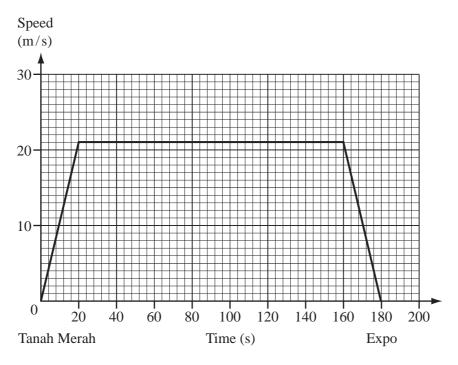

The graph shows the train journey between Tanah Merah and Expo in Singapore.

Work out

(a) the acceleration of the train when it leaves Tanah Merah,

Answer(a)  $m/s^2$  [2]

**(b)** the distance between Tanah Merah and Expo,

Answer(b) m [3

(c) the average speed of the train for the journey.

Answer(c) m/s [1]

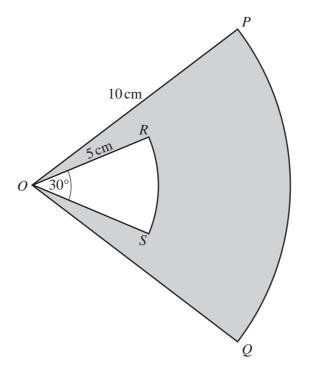

NOT TO SCALE

OPQ is a sector of a circle, radius 10 cm, centre O. Angle  $POQ = 50^{\circ}$ .

*ORS* is a sector of a circle, radius 5 cm, also centre *O*. Angle  $ROS = 30^{\circ}$ .

(a) Calculate the shaded area.

Answer(a)  $cm^2$  [3]

**(b)** Calculate the perimeter of the shaded area, *PORSOQP*.

<u>Answer(b)</u> cm [3]

20 A new school has x day students and y boarding students.

The fees for a day student are \$600 a term.

The fees for a boarding student are \$1200 a term.

The school needs at least \$720 000 a term.

(a) Show that this information can be written as  $x + 2y \ge 1200$ .

Answer (a)

[1]

**(b)** The school has a maximum of 900 students. Write down an inequality in *x* and *y* to show this information.

*Answer(b)* [1]

(c) Draw two lines on the grid below and write the letter  $\mathbf{R}$  in the region which represents these two inequalities.

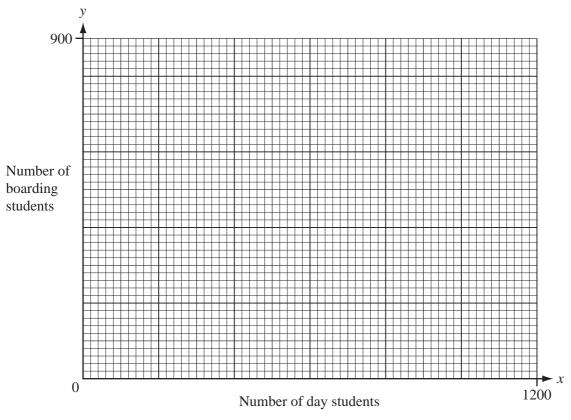

[4]

(d) What is the least number of **boarding** students at the school?

Answer(d) [1]

Permission to reproduce items where third-party owned material protected by copyright is included has been sought and cleared where possible. Every reasonable effort has been made by the publisher (UCLES) to trace copyright holders, but if any items requiring clearance have unwittingly been included, the publisher will be pleased to make amends at the earliest possible opportunity.